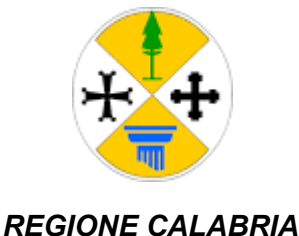

*GIUNTA REGIONALE*

### DIPARTIMENTO TURISMO, SPETTACOLO E BENI CULTURALI (TSBC) SETTORE 02 - RICETTIVITA' ALBERGHIERA ED EXTRA ALBERGHIERA - FUNZIONI TERR.LI - ORGANIZZAZIONE DELL'OFFERTA TURISTICA

**\_\_\_\_\_\_\_\_\_\_\_\_\_\_\_\_\_\_\_\_\_\_\_\_\_\_\_\_\_\_\_\_\_\_\_\_\_\_\_\_\_\_\_\_\_\_\_\_\_\_\_\_\_\_\_\_\_\_\_\_\_\_\_\_\_\_\_\_\_\_\_\_\_\_\_\_\_\_\_\_**

*Assunto il 22/07/2020*

*Numero Registro Dipartimento: 7*

#### DECRETO DIRIGENZIALE

#### **"Registro dei decreti dei Dirigenti della Regione Calabria"**

#### **N°.** *7695 del 23/07/2020*

**OGGETTO: PROGRAMMA DI CONTRASTO ALLA CRISI CORONAVIRUS PER IL SETTORE TURISTICO EX DGR 116/2020. APPROVAZIONE GUIDA UTENTE ALL'INVIO DELLA DOMANDA PER L' AVVISO PUBBLICO ACCOGLI CALABRIA .** 

#### **Dichiarazione di conformità della copia informatica**

Il presente documento, ai sensi dell'art. 23-bis del CAD e successive modificazioni è copia conforme informatica del provvedimento originale in formato elettronico, firmato digitalmente, conservato in banca dati della Regione Calabria.

Copia informatica conforme ai sensi dell'art. 23-bis del CAD e s.m.

#### **IL DIRIGENTE DI SETTORE**

#### **VISTI:**

- il D.lgs 79 del 23 maggio 2011 che ha approvato il "Codice della normativa statale in tema di ordinamento e mercato del turismo, a norma dell'articolo 14 della legge 28 novembre 2005, n. 246, nonché attuazione della direttiva 2008/122/CE, relativa ai contratti di multiproprietà, contratti relativi ai prodotti per le vacanze di lungo termine, contratti di rivendita e di scambio";
- la Legge Regionale 5 aprile 2008, n. 8 recante Riordino dell'organizzazione turistica regionale;
- la legge regionale 26 del 3 maggio 1985 e s.m.e.i avente ad oggetto la Disciplina della classificazione alberghiera;
- la legge nr. 28 del 11 luglio 1986 e s.m.e.i avente ad oggetto la ricezione turistica all'area aperta;
- la legge regionale n. 34 del 31 luglio 2018 recante Norme sulla classificazione delle strutture ricettive extralberghiere;
- la delibera n. 142 dell'11/04/2019 della G.R. con la quale è stato approvato il Piano Regionale di Sviluppo Turistico Sostenibile per il triennio 2019/2021;
- la delibera n. 405 del 17/06/2019 del Consiglio Regionale della Calabria con la quale è stato approvato il Piano Regionale di Sviluppo Turistico Sostenibile per il triennio 2019/2021;
- la delibera di giunta regionale nr. 103 del 25/05/2020 recante "Approvazione Piano Esecutivo Annuale d'Immagine e Promozione Turistica 2020 ex art. 4 della L.R. 08/2008";
- Regolamento (UE) n. 1303/2013 del Parlamento europeo e del Consiglio del 17 dicembre 2013, che abroga il regolamento (CE) n. 1083/2006 del Consiglio, ed in particolare, l'articolo 65, paragrafo 1, che stabilisce che l'ammissibilità delle spese è determinata in base a norme nazionali;
- Regolamento (CE) n. 1301/2013 del Parlamento europeo e del Consiglio del 17 dicembre 2013, che abroga il regolamento (CE) n. 1080/2006;
- Regolamento (UE) N. 651/2014 della Commissione del 17 giugno 2014 che dichiara alcune categorie di aiuti compatibili con il mercato interno in applicazione degli articoli 107 e 108 del trattato;
- Com. CE n° C(2020) 1863 final del 19/03/2020 e s.m.i., "Quadro temporaneo per le misure di aiuto di Stato a sostegno dell'economia nell'attuale emergenza del COVID-19" (TF);
- Dec. Ce C(2020) 3482 del 21/05/2020 (State Aid SA.57021 (2020/N, ex 2020/PN) Italy COVID19 Regime Quadro";

#### **VISTA:**

- la deliberazione di Giunta regionale n. 234 del 27/06/2013 con la quale è stato approvato il Programma Ordinario Convergenza finanziato con le risorse rinvenienti dalla rimodulazione del piano finanziario dei POR Calabria FESR e FSE 2007-2013;
- la deliberazione di Giunta regionale n. 121 del 08/04/2014 con la quale il Programma, così come modifica to con deliberazione n. 295/2013, è stato nuovamente denominato in Piano di Azione Coesione della Calabria (nel seguito PAC 2007/2013);
- la deliberazione di Giunta regionale n. 42 del 02/03/2015, come integrata e modificata dalla deliberazione di Giunta regionale n. 511 del 03/12/2015, con la quale è stato costituito il Fondo Unico PAC a seguito della II fase del processo di revisione del POR Calabria FESR 2007-2013, approvata dalla Commissione Europea con decisione C(2014) 8746 final del 18/11/2014;
- la deliberazione di Giunta regionale n. 503 del 01/12/2015 con la quale è stato rimodulato il piano finanziario del PAC 2007/2013 e sono state approvate le schede descrittive degli interventi in ragione della rimodulazione finanziaria;
- la deliberazione di Giunta regionale n. 40 del 24/02/2016 con la quale:

a) è stato ulteriormente rimodulato il piano finanziario del PAC 2007/2013 ed è stata data applicazione all'art. 1, commi 122 e 123 della Legge 23 dicembre 2014, n. 190;

b) sono state approvate nuove schede descrittive in ragione della rimodulazione finanziaria;

- la DGR 467/2018 recante "Piano di azione coesione 2007/2013 Rimodulazione piano finanziario";
- la deliberazione della giunta regionale n. 432 del 27/09/2019 che ha approvato il manuale Si.Ge.Co da applicare al Programma Azione Coesione (PAC) 2007/2013 e al Programma Azione Coesione (PAC) 2014/2020 Approvazione;

• la deliberazione di giunta regionale n. 471 del 02/10/2019 recante "Piano di azione coesione 2007/2013. Rettifica DGR 467/2018. Approvazione del piano finanziario e presa d'atto del differimento del termine di conclusione degli interventi del Programma";

#### **RICHIAMATI:**

- i Decreti del Presidente del Consiglio dei ministri 4 marzo 2020, 8 marzo 2020, 9 marzo 2020, 11 marzo 2020, 22 marzo 2020 e 26 aprile 2020, concernenti disposizioni attuative del citato decretolegge n. 6 del 2020, convertito, con modificazioni, dalla legge n. 13 del 2020;
- l'Ordinanza del Ministro della Salute e del Ministro dell'Interno 22 marzo 2020 "Ulteriori misure urgenti di contenimento del contagio sull'intero territorio nazionale";
- le Ordinanze del Ministro della Salute 20 marzo 2020 e 26 aprile 2020 recanti ulteriori misure urgenti in materia di contenimento e gestione dell'emergenza epidemiologica da COVID19, applicabili sull'intero territorio nazionale";

#### **VISTE**:

- ➢ le Ordinanze del Presidente della Regione adottate ai sensi dell'art. 32, comma 3, della legge 23 dicembre 1978, n. 833 in materia di igiene e sanità pubblica e contenenti misure per la prevenzione e gestione dell'emergenza epidemiologica da COVID-2019:
- ➢ la delibera di giunta regionale n. 30 del 1 aprile 2020 avente ad oggetto "Emergenza COVID 19 Misure di aiuto alle imprese – Competitività sistema Economico e Produttivo regionale – Atto di indirizzo";
- ➢ la delibera di giunta regionale n. 105 del 25 maggio 2020 avente ad oggetto "Piano di azione coesione 2007/2013 e programma di azione coesione 2014/2020. Misure a sostegno delle imprese del settore turismo. Atto di indirizzo";
- ➢ il Quadro temporaneo per le misure di aiuto di Stato a sostegno dell'economia nell'attuale emergenza del COVID19 (C2020 1863) del 19 Marzo2020 e s.m.i.;
- ➢ la sopra richiamata Comunicazione della Commissione Europea COVID19 ( C2020 1863) del 19 Marzo 2020 che sottolinea altresì "*che l'epidemia di COVID-19 interessa tutti gli Stati membri e che le misure di contenimento adottate dagli Stati membri hanno un impatto sulle imprese, la Commissione ritiene che un aiuto di Stato sia giustificato e possa essere dichiarato compatibile con il mercato interno ai sensi dell'articolo 107, paragrafo 3, lettera b), del TFUE, per un periodo limitato, per ovviare alla carenza di liquidità delle imprese e garantire che le perturbazioni causate dall'epidemia di COVID-19 non ne compromettano la redditività, in particolare per quanto riguarda le PMI" .*

#### **CONSIDERATO CHE:**

- 1. con delibera di giunta regionale 116 del 3 giugno 2020 sono stati forniti gli indirizzi per la realizzazione di un programma di contrasto alla crisi Coronavirus per il settore turistico, tra i settori più colpiti gravemente dal lockdown, e specificatamente quello contenuto nella scheda Accogli Calabria concernente la concessione di un contributo una tantum a fondo perduto destinato agli esercizi ricettivi che operano in Calabria;
- 2. a seguito della definizione dell'attività sopra citata, con decreto dirigenziale nr. 7423 del 15 luglio 2020 è stato approvato Avviso Pubblico per la concessione di contributi a fondo perduto alle strutture ricettive della regione Calabria- Accogli Calabria"
- 3. con il sopra citato decreto è stata, altresì, affidata la gestione dell'Avviso in questione alla società in House Fincalabra Spa che assume il ruolo di Soggetto Gestore;;
- 4. con decreto dirigenziale nr. 7635 del 22 luglio 2020 è stata approvata la MODALITÀ DI INVIO DEL-LA DOMANDA - DISCIPLINA SPORTELLO ON-LINE.

#### **DATO ATTO che:**

le domande, per come previsto dall'avviso, dovranno essere presentate solo tramite piattaforma on line gestita da Fincalabra s.p.a. – società in house della Regione Calabria in conformità alle istruzioni tecniche presenti sul predetto portale, giusto decreto n 7635 del 22/07/2020 e che lo sportello per l'inserimento delle domande sarà aperto dal giorno 23 LUGLIO 2020 alle 10,00 e si è chiude il giorno 7 AGOSTO 2020 alle ore 18.00;

**VISTA** la nota pec di Fincalabra s.p.a, soggetto gestore *in house*, del 22/07/2020 ed acquisita al protocollo regionale con il n PROT. 240954/SIAR DEL 22/07/2020, con la quale è stato trasmesso il documento tecnico/operativo

per il funzionamento della piattaforma, allegato al presente decreto per farne parte integrante e sostanziale, denominato Avviso Pubblico "Accogli Calabria" **GUIDA UTENTE ALL'INVIO DELLA DOMANDA "**

**RITENUTO** di dover procedere, all'approvazione del documento "*GUIDA UTENTE ALL'INVIO DELLA DOMANDA"* 

#### **VISTI:**

- la Legge Regionale n. 7/96 recante "Norme sull'ordinamento della struttura organizzativa della Giunta Regionale e sulla Dirigenza Regionale;
- la D.G.R. del 21/6/1999, n. 2661 recante "Adeguamento delle norme legislative e regolamentari in vigore per l'attuazione delle disposizioni recate dalla L.R. 7/96 e del D.Lgs n. 29/93 e successive modifiche e integrazioni;
- il D.P.G.R. n. 354 del 24 giugno 1999, relativo alle norme in materia di separazione dell'attività amministrativa di indirizzo e di controllo da quello della gestione modificato dal D.P.G.R. n. 206 del 15 dicembre 2000;
- la DGR n. 186/2019 di approvazione della Struttura organizzativa della Giunta Regionale e revoca della DGR n. 541/2015 e smi;
- la DGR n. 512 del 31/10/2019" di approvazione della nuova struttura organizzativa della giunta regionale approvata con DGR N.63/2019 e s.m.i. Assegnazione Dirigenti";
- la DGR n. 513 del 31/10/2019 di approvazione "Nuova struttura organizzativa della G.R. approvata con DGR n. 63/2019 e s.m.i. assegnazione d'ufficio dei Dirigenti";
- la Deliberazione n. 89 del 15/05/2020 recante: "Individuazione dirigenti generali reggenti dei dipartimenti della Giunta regionale, dell'Autorità di Audit, della Stazione Unica appaltante";
- la D.G.R. 91 del 15 maggio 2020 avente ad oggetto "Struttura organizzativa della giunta regionale approvazione modifiche alla delibera di giunta regionale n. 63 del 15.02.2019 e s.m.i.";
- la DGR n. 98 del 20 maggio 2020 con la quale, è stato conferito l'incarico di Dirigente Generale reggente del Dipartimento "Dipartimento Turismo, Spettacolo e Beni Culturali" alla Dott.ssa Maria Francesca Gatto;
- il DPGR n. 62 del 18/05/2020 con il quale è stato conferito l'incarico di Dirigente Generale reggente del Dipartimento "Turismo e Spettacolo" della Giunta della Regione Calabria;
- il DPGR n. 76 del 25 maggio 2020 con il quale, nelle more dell'individuazione del Dirigente titolare all'e sito delle procedure previste dalla normativa vigente, viene conferito l'incarico di Dirigente Generale reggente del Dipartimento "Dipartimento Turismo, Spettacolo e Beni Culturali" alla Dott.ssa Maria Francesca Gatto;
- Il DDG n. 6726 del 25/06 2020 con il quale è stato conferito l'incarico di dirigente reggente del settore Ricettività Alberghiera ed Extra alberghiera, Funzioni Territoriali e Offerta Turistica alla dr.ssa Consolata Loddo;
- il Regolamento regionale nr. 10 approvato dalla Giunta Regionale nella seduta del 11 giugno 2020 recante Modifiche al regolamento regionale 18 maggio 2020, n.6 "Modifiche al regolamento regionale n. 3/2019 e s.m.i.":
- la DGR n. 144 del 18/06/2020 ad oggetto DGR n. 98/2020 "Struttura organizzativa della Giunta Regionale – Approvazione modifiche alla deliberazione di G.R. n. 63 del 15.02.2019 e s.m.i." Integrazioni ed Approvazione fascia economica e valutazione delle strutture di cui alla DGR n. 91/2020 e n. 98/2020;
- la D.G.R. n. 53 del 24 aprile 2020, con la quale è stato approvato l'aggiornamento, per il triennio 2020/2022, del Piano Triennale per la Prevenzione della Corruzione e della Trasparenza e integrazione approvata con DGR N.131 del 11/06/2020;
- Legge 28 dicembre 2015, n. 208 (Legge di Stabilità 2016), art. 1 comma 821 DPR 445 del 28 dicembre 2000 "Disposizioni legislative in materia di documentazione amministrativa" (pubblicato nella Gazzetta Ufficiale n. 42 del 20 febbraio 2001)
- Decreto Legislativo 30 giugno 2003, n. 196, "Codice in materia di protezione dei dati personali", pubblica to nella Gazzetta Ufficiale n. 174 del 29 luglio 2003 - Supplemento Ordinario n. 123
- Decreto legislativo 31 marzo 1998, n. 123 "Disposizioni per la razionalizzazione degli interventi di sostegno pubblico alle imprese, a norma dell'articolo 4, comma 4, lettera c), della legge 15 marzo 1997, n. 59"
- Decreto legislativo 6 settembre 2011, n. 159, recante "Codice delle leggi antimafia e delle misure di pre venzione, nonché nuove disposizioni in materia di documentazione antimafia, a norma degli articoli 1 e 2 della legge 13 agosto 2010, n. 136".
- la L. 241/1990 e s.m.e.i.;
- la L.R. n.34/2002 e s.m.i. e ritenuta la propria competenza;
- il Dlgs.  $79/2011$ ;
- il D.Lgs 118/2011 e s.m.e.i;
- il D.Lgs. 50/2016 s.m.e.i e in particolare l'art. 192;

**ATTESTATA**, sulla scorta dell'istruttoria effettuata, la regolarità amministrativa nonché la legittimità e la correttezza del presente atto, a termine delle richiamate disposizioni legislative;

#### **DECRETA**

La narrativa costituisce parte integrante e sostanziale del presente provvedimento.

**Di approvare** documento tecnico/operativo per il funzionamento della piattaforma denominato "*Accogli Calabria – Guida utente all'invio della domanda"* che qui si allega per farne parte integrante e sostanziale" **STABILIRE** che le domande, per come previsto dall'avviso, dovranno essere presentate solo tramite piattaforma on line sul sito di Calabria Europa in conformità alle istruzioni tecniche presenti sul predetto portale; **DISPORRE che**, ai fini dell'ammissibilità delle domande, dovranno essere regolarmente completate, nei termini previsti, tutte le tre predette fasi previste per l'invio delle stesse;

**DARE ATTO** che le domande dovranno essere compilate secondo le linee guida che sono rese pubbliche sul sito di Calabria Europa;

**DARE ATTO altresì** che la modulistica allegata all'Avviso pubblico ha valore esemplificativo e potrà subire delle variazioni, sia pur non significative, al momento della trasposizione sul portale stesso e, pertanto, per la presentazione della domanda occorrerà fare riferimento esclusivamente agli schemi disponibili sulla piattaforma on line;

**DI DARE ATTO** che si provvederà agli obblighi di pubblicazione previsti dall'art. 26 del D.lgs 33/2013 e alle ulteriori pubblicazioni previste dal piano triennale di prevenzione della corruzione ai sensi dell'art. 7 Bis comma 3 del D.lgs. 33/2013.

**Di provvedere** alla pubblicazione integrale del provvedimento sul sito istituzionale www.regione.calabria.it e sul Bollettino Ufficiale della Regione Calabria.

Sottoscritta dal Responsabile del Procedimento **GRECO EMMA** (con firma digitale)

> Sottoscritta dal Dirigente **LODDO CONSOLATA** (con firma digitale)

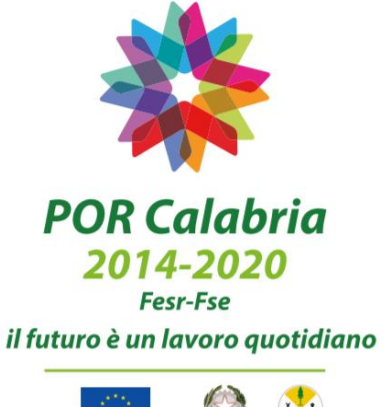

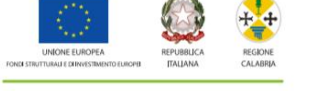

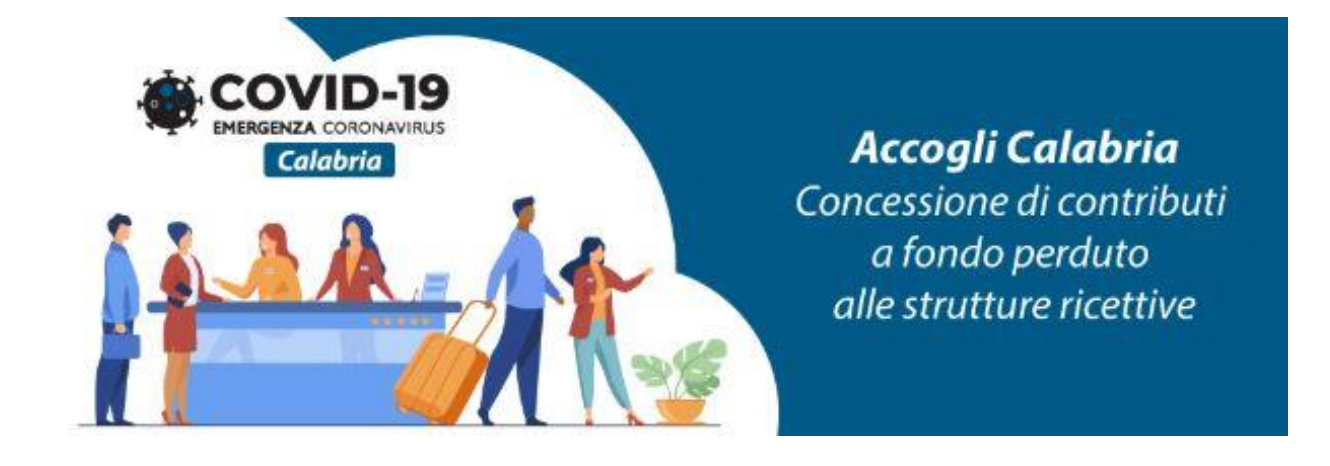

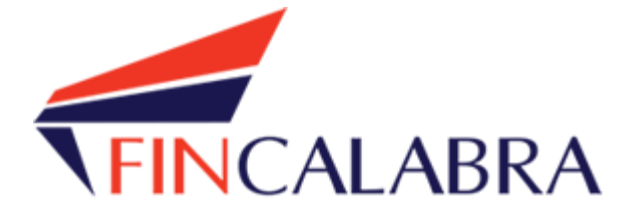

# **Avviso Pubblico "AccogliCalabria"**

# GUIDA UTENTE ALL'INVIO DELLA DOMANDA

Copia informatica conforme ai sensi dell'art. 23-bis del CAD e s.m.

## **SOMMARIO**

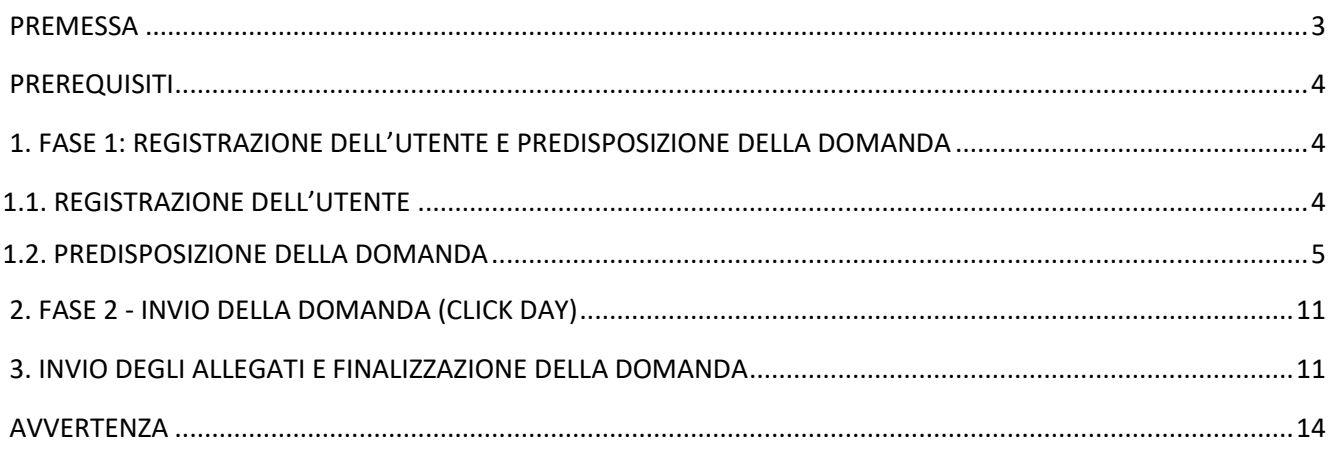

## <span id="page-7-0"></span>**PREMESSA**

La presentazione della domanda si svolge in **3 fasi:**

#### **FASE 1 –Registrazione dell'utente e predisposizione della domanda**

Le imprese interessate possono registrarsi attraverso lo sportello informatico reso disponibile all'indirizzo web [www.bandifincalabra.it](http://www.bandifincalabra.it/) e successivamente predisporre la domanda a partire dal **23/07/2020 alle ore 10:00:00**  e fino al **03/08/2020 alle ore 18:00:00**. A tal proposito si precisa che entro il termine di tale fase ogni operazione di registrazione e predisposizione domanda **dovrà essere conclusa e le domande si dovranno trovare nello stato "pronta per l'invio"**.

#### **FASE 2-Invio della domanda (Click day)**

L'invio della domanda (precedentemente predisposta secondo le indicazioni fornite nella Fase 1-Registrazione dell'utente e predisposizione della domanda) potrà essere effettuato dal **04/08/2020 alle ore 10:00:00** fino al **04/08/2020 alle ore 18:00:00, e solo ed esclusivamente in tale fase, al termine della quale non potrà più essere effettuata nessuna operazione di invio della domanda.**

#### **FASE 3- Finalizzazione della domanda attraverso l'invio degli allegati richiesti**

In tale fase, che inizierà il **05/08/2020 alle ore 10:00:00** e terminerà il **07/08/2020 alle ore 18:00:00**, per le domande correttamente inviate nella fase 2, **dovranno essere caricati sulla piattaforma informatica tutti i documenti previsti.**

#### **Si ricorda che prima di caricare l'allegato relativo alla domanda, esso dovrà essere scaricato e firmato digitalmente.**

Le imprese che sono interessate all'avviso possono inviare la domanda, attenendosi a tutte e 3 le fasi sopra descritte.

Le informazioni necessarie per poter procedere alla registrazione e all'inserimento della domanda sono riportate di seguito.

## <span id="page-8-0"></span>PREREQUISITI

L'utente che intende procedere con l'invio della domanda dovrà accertarsi di essere in possesso di tutte le informazioni previste. Essendo la procedura di invio informatizzata, l'utente dovrà disporre necessariamente di un PC con connessione ad internet ed abilitazione javascript nel web browser dell'utente.

Deve essere cura dell'utente la verifica del corretto ed efficiente funzionamento dei propri dispositivi informatici.

Sono supportate tutte le versioni aggiornate dei principali browser, comunque per un miglior utilizzo si consiglia l'utilizzo di CHROME.

# <span id="page-8-1"></span>1. FASE 1: REGISTRAZIONE DELL'UTENTE E PREDISPOSIZIONE DELLA DOMANDA

### <span id="page-8-2"></span>1.1. REGISTRAZIONE DELL'UTENTE

Sarà possibile effettuare la registrazione collegandosi al seguente link [www.bandifincalabra.it.](http://www.bandifincalabra.it/) e cliccando sul tasto in alto a destra "**REGISTRATI".** Dopo la registrazione verrà trasmessa e-mail di conferma contenente un link per l'attivazione dell'account attraverso la conferma dell'indirizzo email.

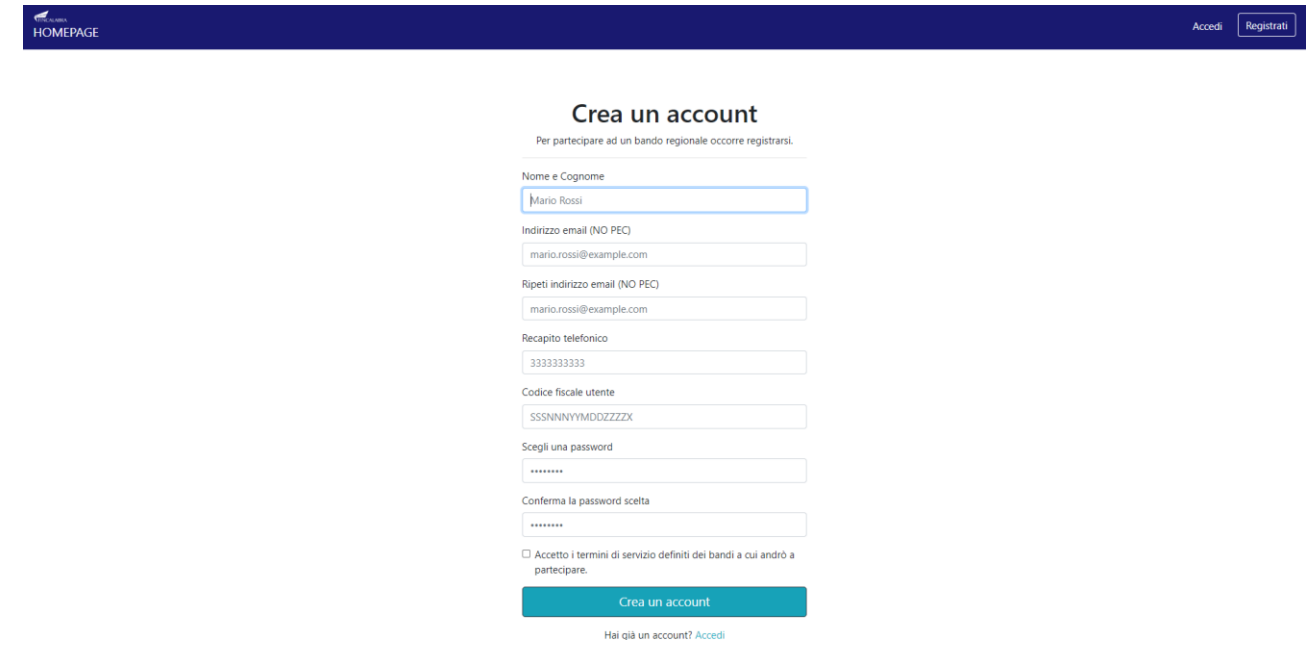

Una volta registrati, per accedere al sistema, cliccare sul tasto **"ACCEDI"** in alto a destra e inserire l'indirizzo email e la password:

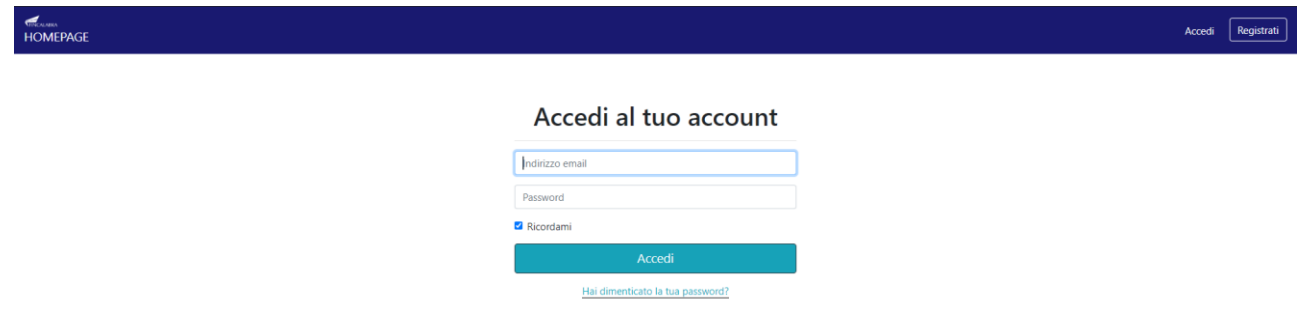

#### **D. NON ARRIVA EMAIL DI CONFERMA PER LA REGISTRAZIONE, COSA DEVO FARE?**

R. Controllare nella posta indesiderata e, qualora non ci fosse la mail di conferma, seguire i seguenti passi:

- accedere per verificare in alto se l'indirizzo al quale è stato inviato il link di conferma è corretto;
- se sbagliato, in alto a dx è presente il menu "Account", aprirlo e selezionare "Impostazioni";
- da pagina di modifica del proprio profilo è possibile modificare la propria mail rendendola corretta;
- verrà inviata l'e-mail di conferma account al nuovo indirizzo, che diventerà il nuovo indirizzo mail con il quale loggarsi alla piattaforma e il nuovo indirizzo di contatto.

#### <span id="page-9-0"></span>1.2. PREDISPOSIZIONE DELLA DOMANDA

Una volta effettuato l'accesso è possibile scegliere il bando a cui si vuole partecipare (cliccandoci sopra).

#### Prima di proseguire, si raccomanda di leggere i seguenti punti:

- · È possibile inviare una sola domanda per ciascun avviso.
- · È possibile aggiungere o modificare i dati della domanda finchè non viene resa pronta per l'invio.
- · Una volta che la domanda è stata verificata e resa pronta per l'invio, per poterne modificare i dati occorre riaprirla.
- · Per gli avvisi per cui è previsto un click day, l'invio della domanda ai fini della partecipazione al bando potrà avvenire esclusivamente il giorno del click day, all'orario stabilito per l'attivazione di questa funzionalità. Tale invio sarà possibile solo dopo aver verificato e chiuso la domanda. A seguito dell'invio definitivo della domanda, saranno abilitate la funzionalità per caricare gli allegati e per salvare il PDF del riepilogo dei dati.
- È possibile eliminare una domanda finchè non è stato ancora effettuato l'invio definitivo.
- · Tutti gli allegati alla domanda devono essere in formato PDF.
- · Ogni allegato inserito nella domanda può avere una dimensione massima di circa 2 MB.
- · Si raccomanda di completare tutti i dati della domanda con calma i primi giorni, verificarla e renderla pronta per l'invio, in modo tale da essere poi più veloci nel momento in cui tale funzionalità sarà abilitata
- · Per gli avvisi per cui non è previsto un click day, l'invio della domanda ai fini della partecipazione al bando potrà avvenire subito dopo la chiusura della domanda e il relativo caricamento degli allegati, tramite l'apposita funzionalità.

#### Bandi attualmente attivi:

#### Clicca sul riquadro del bando di tuo interesse per accedere alla relativa domanda

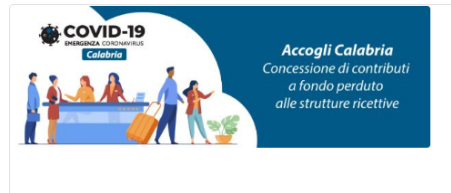

#### Avviso Accogli Calabria

La Regione Calabria intende sostenere le imprese appartenenti al comparto ricettivo regionale che ha subito e potrebbe ulteriormente subire i danni causati dall'epidemia da COVID-19 mediante la concessione di un aiuto per la ricostituzione del capitale circolante. L'obiettivo della politica turistica regionale è quello di scongiurare la chiusura delle strutture ricettive.

Dopo aver scelto il bando, è possibile inserire i dati ai fini della partecipazione.

I dati sono suddivisi in più schermate. È possibile salvare i dati inseriti premendo sul pulsante "Salva dati compilati" presente in fondo alla pagina.

La prima schermata è relativa ai dati anagrafici del rappresentante legale.

### Avviso Accogli Calabria

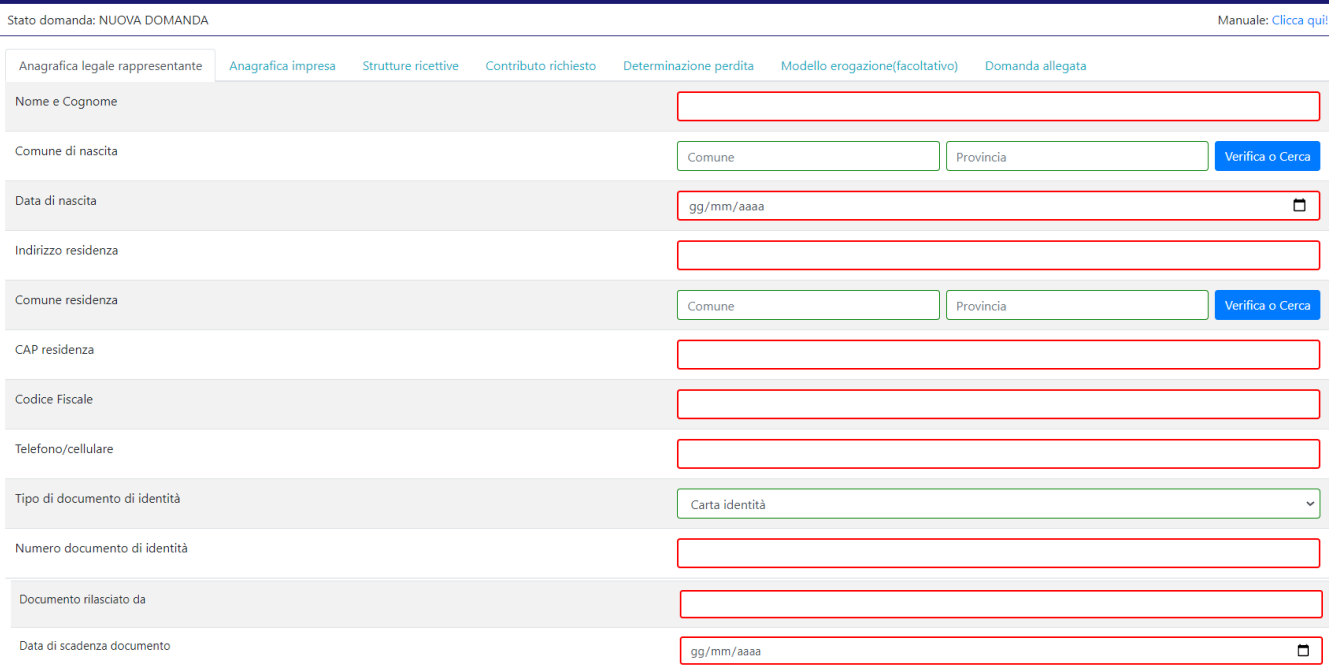

# RICORDATI DI COMPLETARE TUTTI I DATI DELLA DOMANDA È DI RENDERLA "PRONTA PER L'INVIO"<br>CLICCANDO SUL PULSANTE "Verifica completezza dei dati e rendi pronta la domanda"<br>ENTRO LA DATA 03/08/2020 alle ore 18:00

Verifica completezza dei dati e rendi pronta la domanda

7

La seconda schermata è relativa ai dati anagrafici dell'impresa.

 $\overline{\phantom{a}}$ 

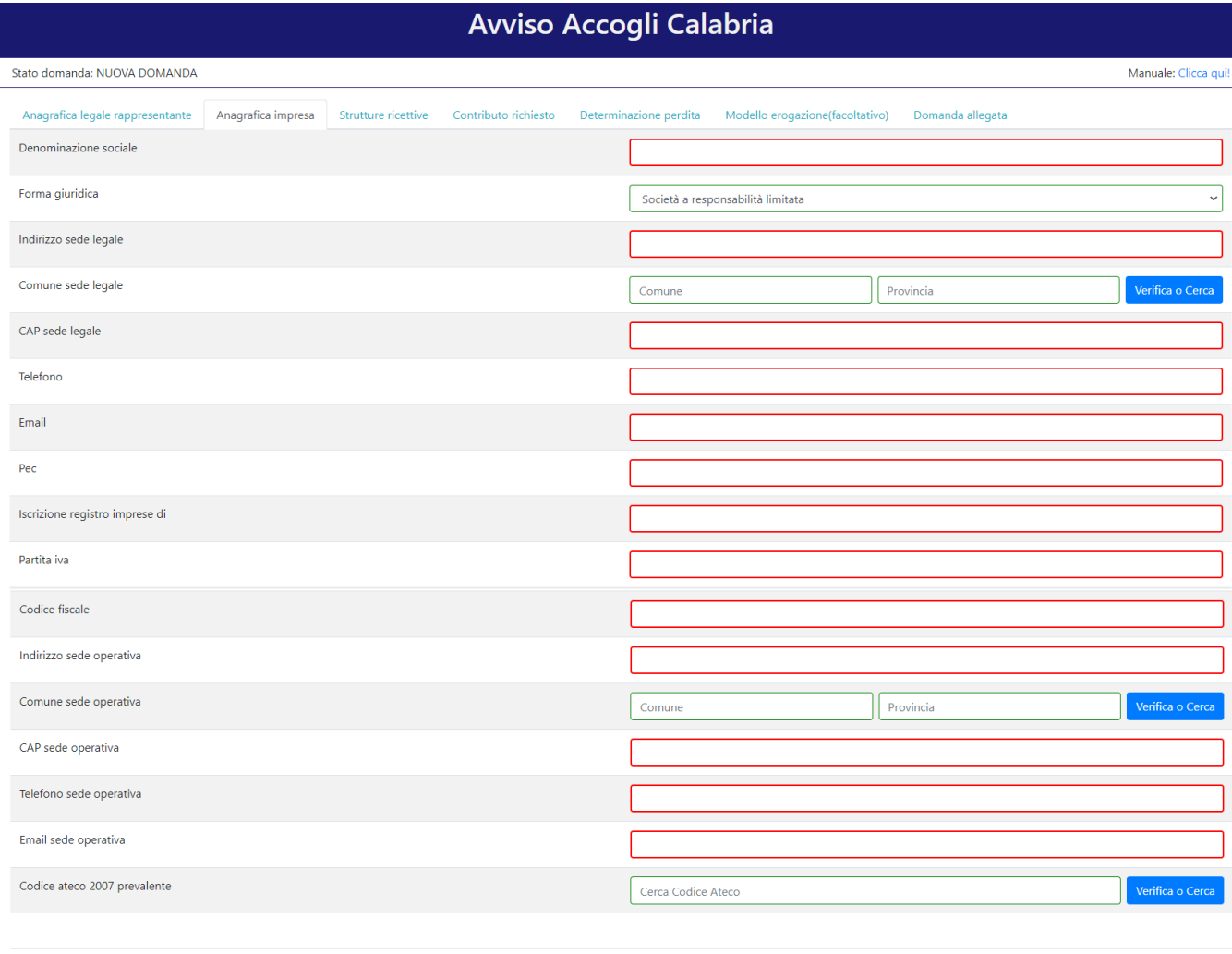

PER CARICARE GLI ALLEGATI È NECESSARIO COMPLETARE TUTTI I DATI DELLA DOMANDA DI RENDERLA "PRONTA PER L'INVIO"<br>CLICCANDO SUL PULSANTE "Verifica completezza dei dati e abilita caricamento allegati"<br>UNA VOLTA CARICATI GLI ALL

Verifica completezza dei dati e abilita caricamento allegati

La terza schermata è relativa ai dati delle strutture ricettive.

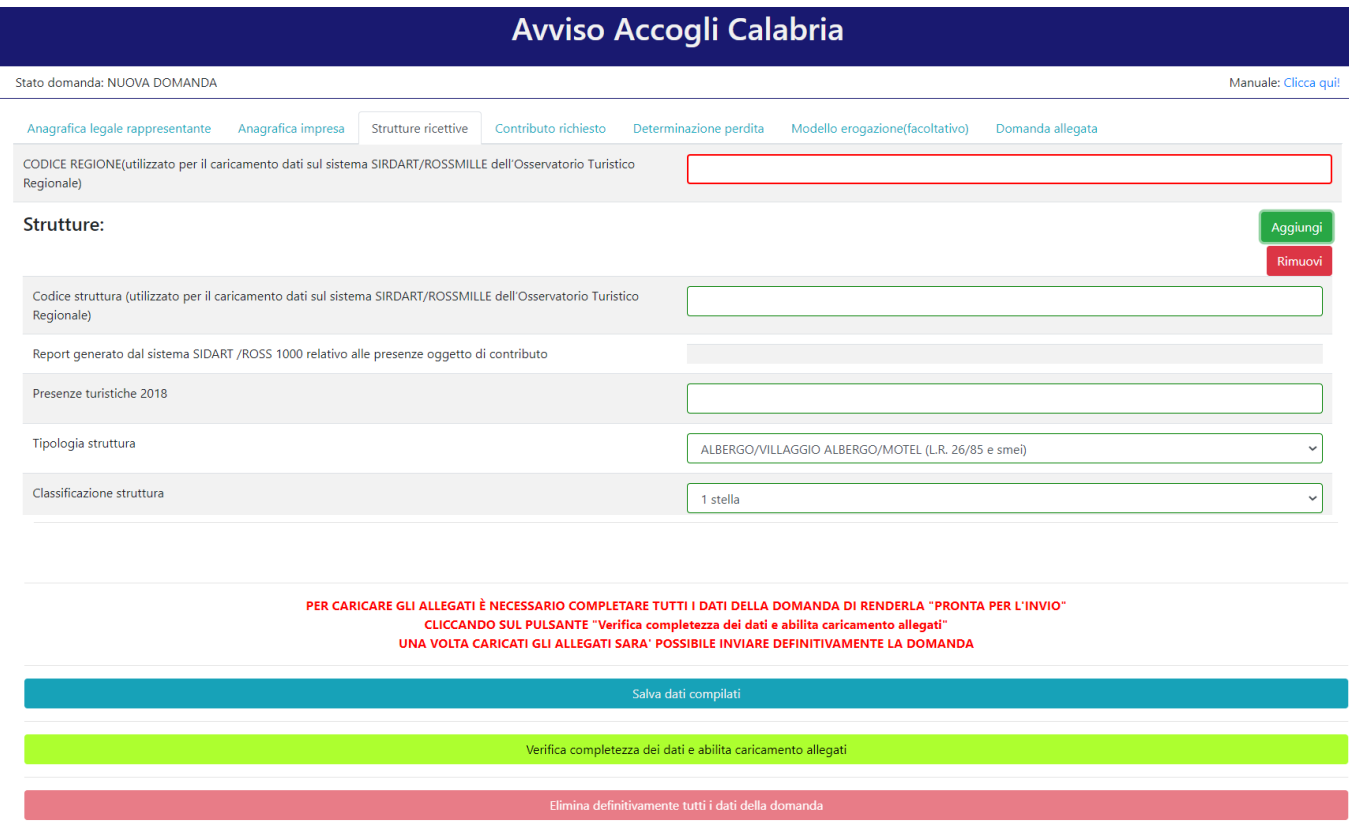

La quarta schermata è relativa al calcolo del contributo richiesto e ai dati bancari dell'impresa.

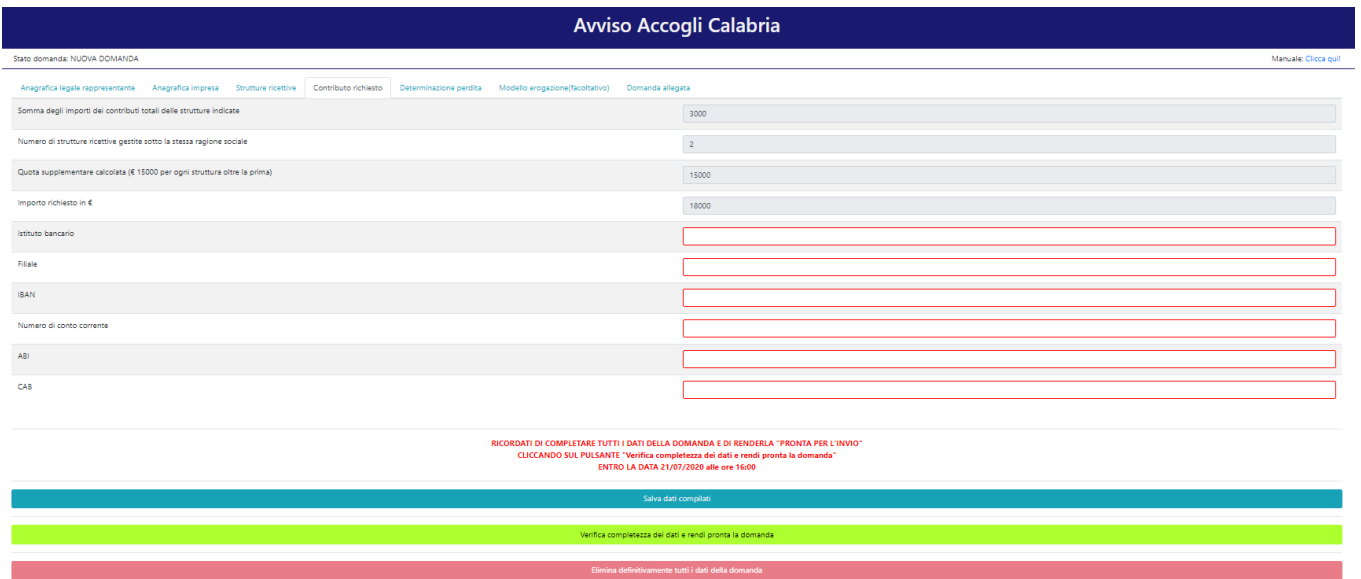

La quinta schermata è relativa alla determinazione della perdita.

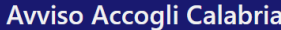

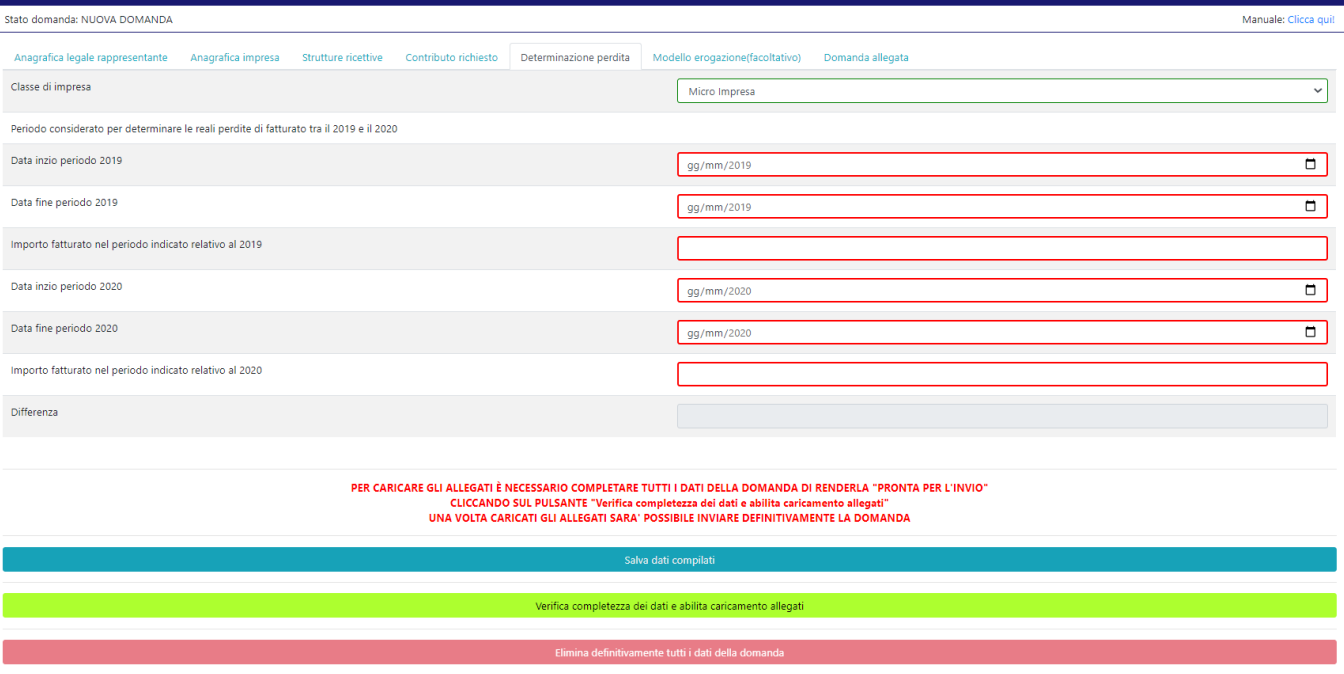

La sesta schermata è **facoltativa** ed è relativa alla predisposizione della richiesta dell'erogazione del contributo, si fa presente che la richiesta sarà perfezionata con la concessione del contributo.

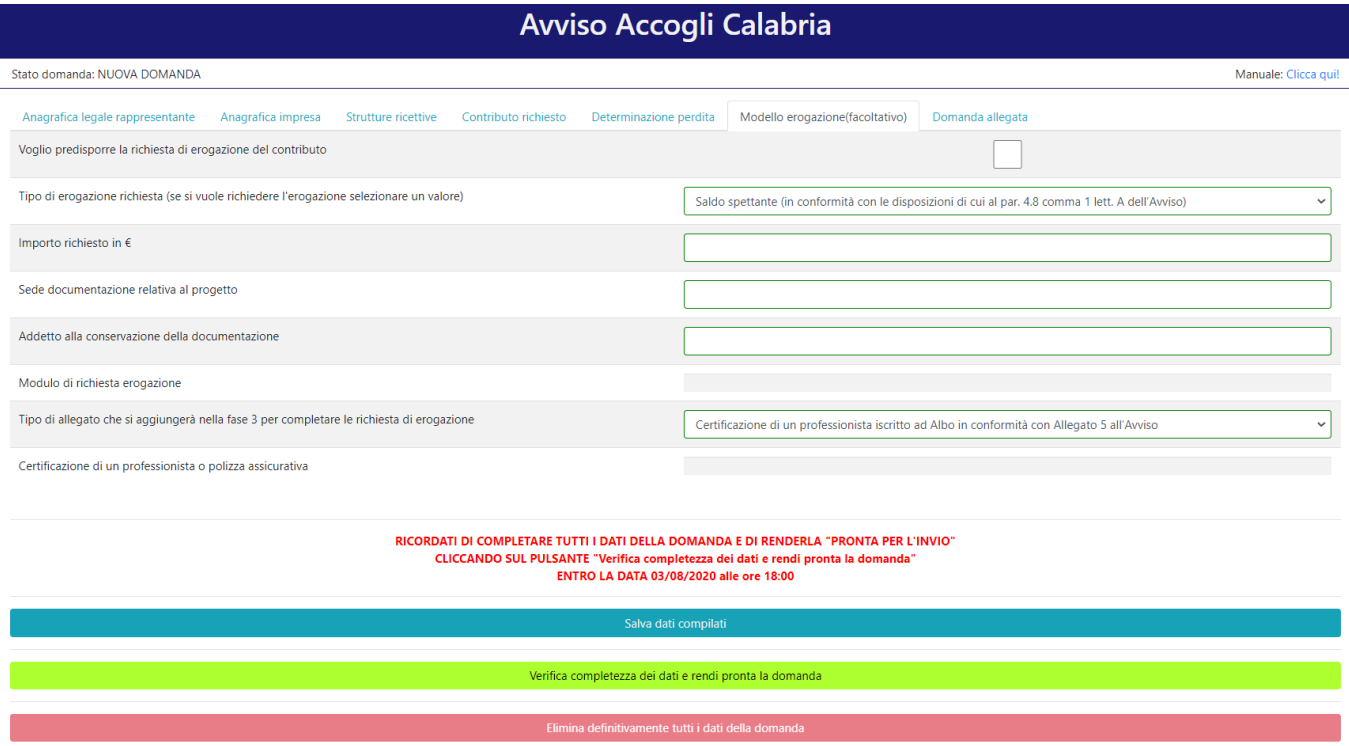

Dopo aver inserito e salvato tutti i dati, occorre verificarne la validità premendo il pulsante "Verifica completezza dei dati e rendi pronta la domanda" presente in fondo alla pagina.

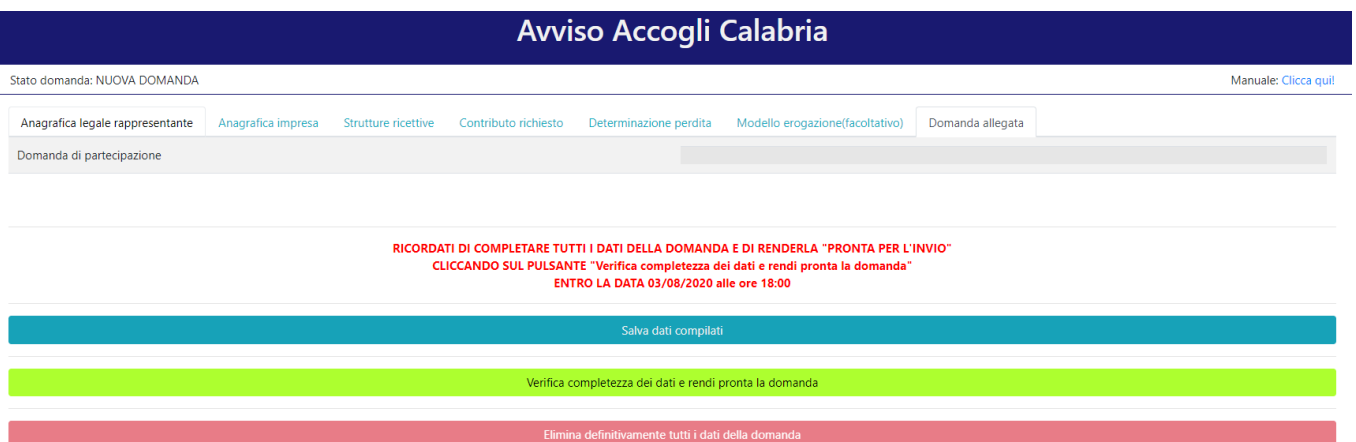

Se la verifica della completezza dei dati va a buon fine, la domanda sarà pronta per l'invio. È possibile comunque verificare un riepilogo dei dati inseriti con la possibilità di riaprire la domanda e modificarli entro il termine indicato.

# <span id="page-16-0"></span>2. FASE 2 - INVIO DELLA DOMANDA (CLICK DAY)

Nella fase 2 è possibile inviare i dati precedentemente inseriti, cliccando sull'apposito pulsante che comparirà nella pagina (come di seguito).

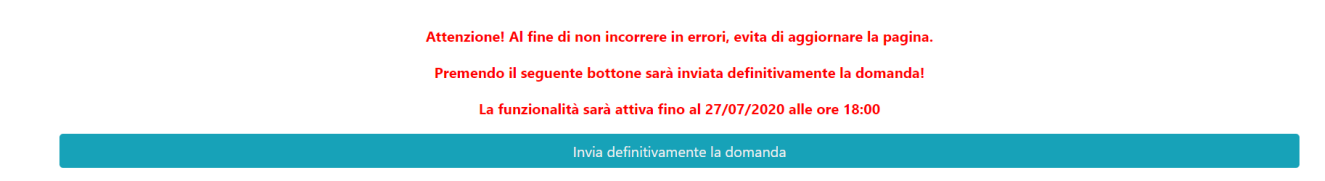

Dopo aver inviato la domanda, si raccomanda di salvare la ricevuta che verrà restituita.

# <span id="page-16-1"></span>3. INVIO DEGLI ALLEGATI E FINALIZZAZIONE DELLA DOMANDA

Nella fase 3, sarà possibile caricare tutti gli allegati previsti.

In particolare, per tale avviso occorre caricare il report generato dal sistema SIDART /ROSS 1000 relativo alle presenze oggetto di contributo per **ognuna** della strutture indicate nella domanda.

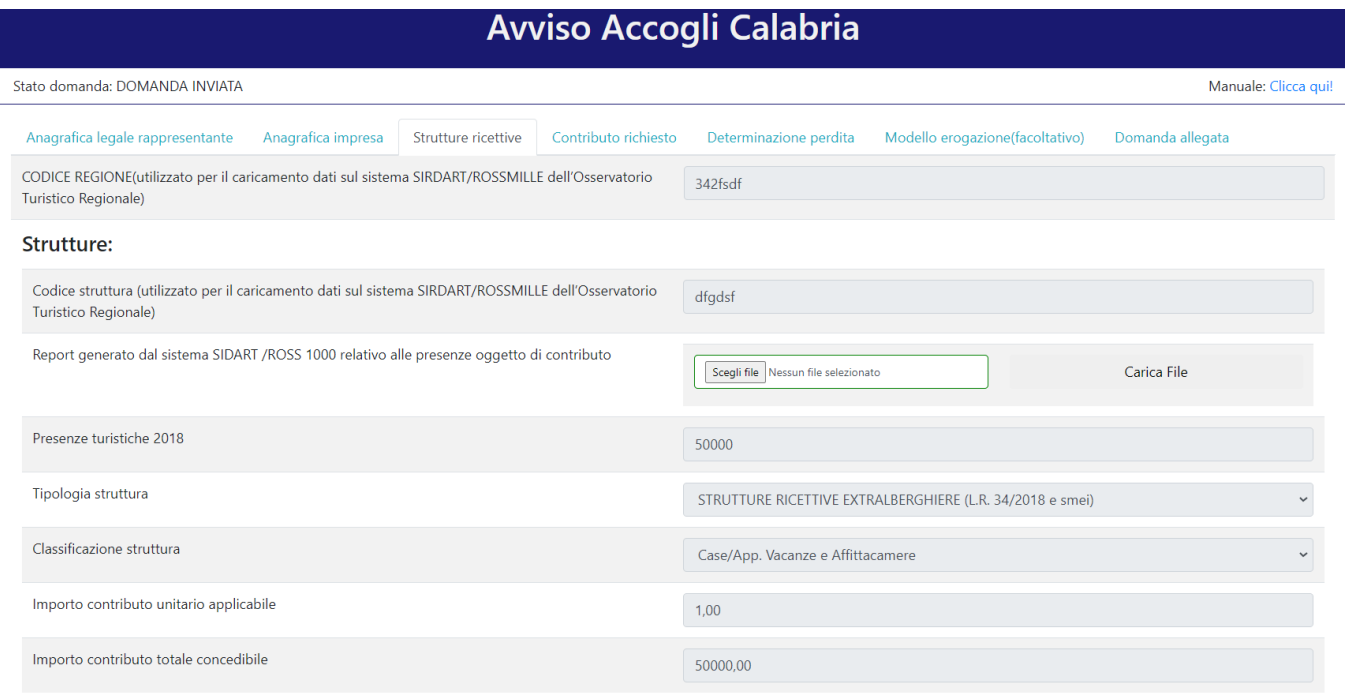

E' possibile effettuare il caricamento dell'allegato nella schermata relativa alle strutture ricettive, selezionando il relativo file e premendo "Carica file". Se il caricamento va a buon fine comparirà un pulsante "File già caricato. Clicca per visualizzarlo" in tale modo è possibile controllare il file appena caricato. Si ricorda di caricare solo dei file in formato **pdf**.

### **Avviso Accogli Calabria**

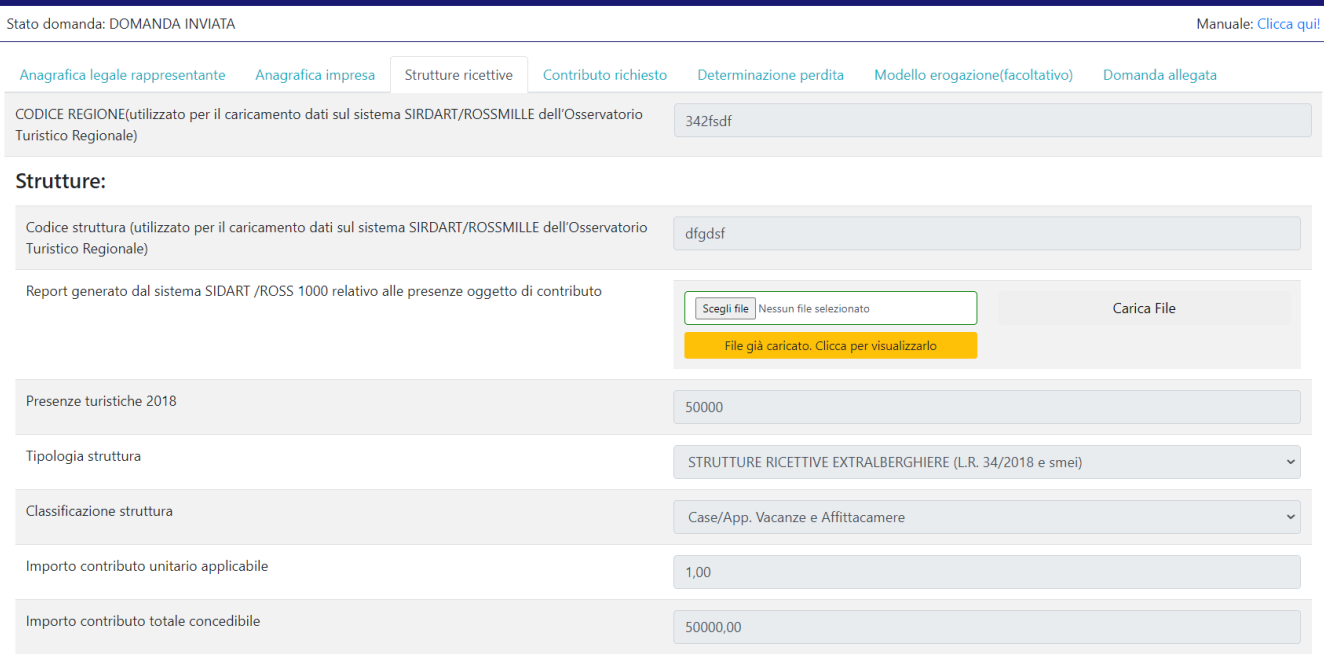

**Nel caso in cui fosse stata predisposta anche la richiesta di erogazione del contributo**, occorre scaricare il modulo precompilato cliccando "Clicca qui per scaricare il modulo precompilato" (verrà aperta una nuova pagina da cui sarà possibile scaricare il pdf della domanda premendo sul pulsante "Scarica PDF"), firmarlo digitalmente e ricaricarlo. Si ricorda che è necessario allegare anche l'allegato della richiesta indicato in precedenza nella relativa scheda. Il caricamento avviene in modo analogo a quanto specificato sopra.

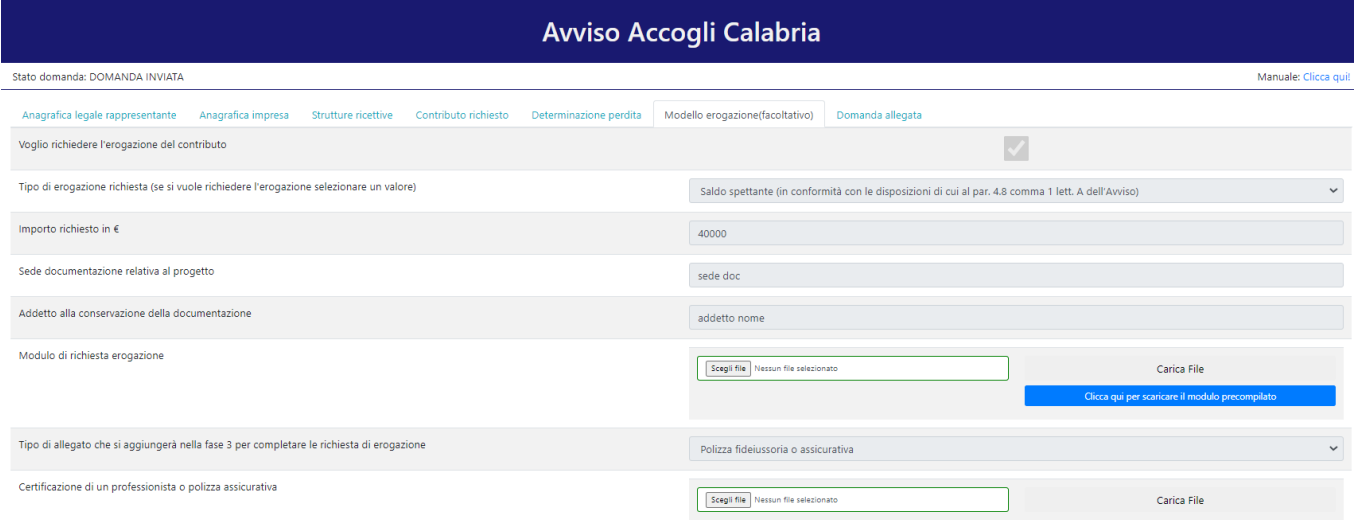

Dopo aver caricato tutti i report previsti (ed eventualmente gli allegati relativi alla richiesta dell'erogazione), è possibile scaricare il pdf della domanda completa.

A tal fine, occorre posizionarsi sulla scheda "Domanda allegata" e premere "Clicca qui per scaricare la domanda".

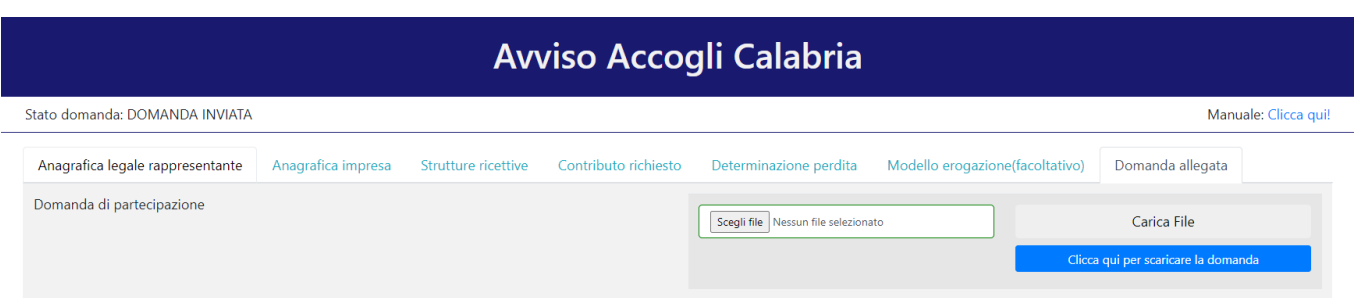

Verrà aperta una nuova pagina da cui sarà possibile scaricare il pdf della domanda premendo sul pulsante "Scarica PDF".

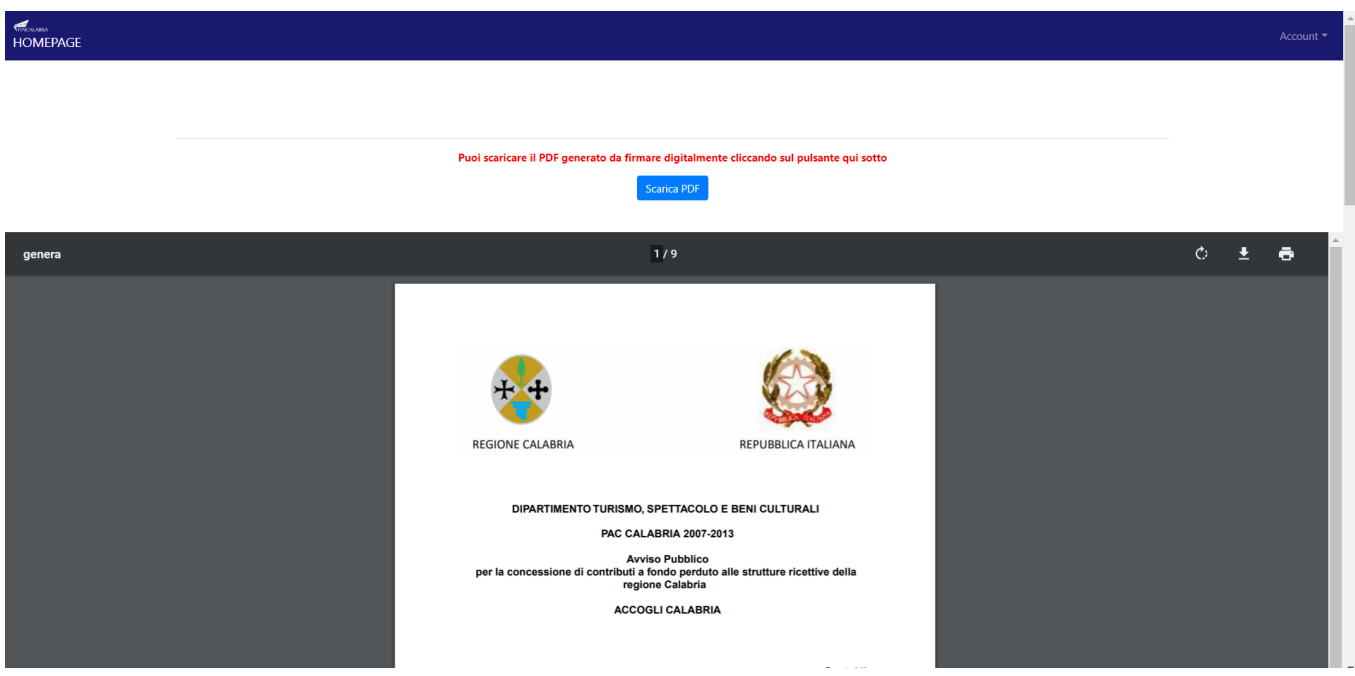

A questo punto è possibile procedere all'apposizione della firma digitale sul PDF scaricato. Il file firmato deve essere caricato premendo su "Scegli file", selezionandolo e premendo "Carica file". Se il caricamento va a buon fine comparirà un pulsante "File già caricato. Clicca per visualizzarlo" da cui è possibile controllare il file appena caricato.

### <span id="page-19-0"></span>AVVERTENZA

Si specifica che la domanda potrà considerarsi validamente trasmessa solo avendo completato le 3 Fasi sopra descritte nei tempi e nei modi previsti.

Si ricorda che non è consentito utilizzare strumenti automatici di invio.

Qualsiasi azione atta a violare i sistemi informatici, nonché ad interrompere il servizio, costituisce illecito perseguibile.

Al fine di evitare rallentamenti nell'utilizzo della piattaforma si consiglia di effettuare le operazioni inerenti le Fasi 1 e 3 con un congruo anticipo rispetto alle rispettive scadenze previste.

### Supporto all'invio della domanda

È possibile trovare tutte le informazioni relative all'Avviso pubblico alla pagina: http://calabriaeuropa.regione.calabria.it

Per informazione e supporto, sono, inoltre, disponibili i seguenti servizi di assistenza:

per assistenza esclusivamente di natura tecnica sulla procedura informatica d'invio della domanda:

o modulo di assistenza tecnica presente nella piattaforma: in basso in qualunque schermata cliccare sul tasto "CONTATTACI"

o N. telefonici: 3349009326 - 3457645897 disponibili dal lunedì al venerdì dalle 9:00 alle 18:00.